## Adobe Photoshop CS4 Download With License Code CRACK {{ New! }} 2022

Installing Adobe Photoshop is quite easy. First, visit the official Adobe Photoshop website and download the latest version of Adobe Photoshop. Once the download is complete, open it and follow the onscreen instructions to install it. Once the installation is complete, you can start using Adobe Photoshop. You should be able to use all of the functionality of the software without any problems. However, the software is still in its initial release phase, so it may have some bugs. To fix these bugs, you should contact Adobe's technical support team and they can help you to resolve the problems.

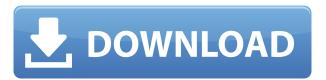

The module "Guided" makes it easier to create content that looks like it came from a professional photographer. It offers a new UI that allows you to work faster than over the shoulder. You can seamlessly jump between a series of pictures because the new view offers a live preview of the frames you are editing. It uses AI to select the best choice and then automatically makes the decision. The Auto Smart Sharpen function in Photoshop CS6 offers a new Smart Local Adjustment tool — the Lens Blur option — a dedicated Blur reduction tool, and a new Adobe Sharpen tool. I like that with the new Sharpen tool you can use the various focus points for blurring and sharpening as you adjust the level of sharpening. The Quick Fix toolbars are arranged in the order you would expect them to appear on a keyboard. You can type in a number under a tool name to open it or quickly type in the drop-down box to quickly select an option. New to Photoshop CS6 is the "Pin" function. You can pin an image anywhere on the screen, even at the desktop, for later reference. It also superimposes the pin on a screenshot, and you're able to take that snapshot and add it to your Notes. If you've ever edited a web template, you'll be familiar with the WordPress back-end that rakes in web stats from around the website. In this tutorial on Web Stats, learn how to monitor your website's traffic statistics, including sessions, visitors and page views. The report comes as a CSV that's easy to import into Adobe Analytics for review. One thing to note, however, is it's possible to use this in conjunction with Google Analytics.

## Download Adobe Photoshop CS4Hack Licence Key WIN & MAC x32/64 2023

Which Version of Photoshop Is Best for Beginners? When it comes to choosing between different versions of Photoshop, it can be tough to decide which one is best for you. If you're a beginner, you might be wondering which version of Photoshop is best for beginners. Here's a look at the different versions of Photoshop and what they have to offer: Everyone needs to have Photoshop and know how to use it, but which version to choose ultimately depends on factors such as time, budget, and skill level. It's great to have a basic understanding of what Photoshop can do, but beginners will benefit most from getting the program that has the most features, because it will allow beginners to get the most done with the least time and effort. There are different versions of Photoshop to choose from: Photoshop Elements, Photoshop Standard (the standard version), and Photoshop CC (Creative Cloud). Since you don't have much time or money, you're likely to stick with the free version: Elements or Lightroom. With limited time and cash, you'll generally see better results using the free, trial versions of the software. Have fun with these and experiment on different layers, images, and texts. Here's a look at what's offered: Any of these three options — Elements, Lightroom, or Photoshop CC — is worth trying. The top-shelf version, Photoshop CC, is more expensive, but it includes all the great new features found in Photoshop. The free versions offer a lot of the same features, but lack some of the newest features.

## Adobe Photoshop CS4With Serial Key Activation Code With Keygen x32/64 2023

**Composition:** It is basically the section where all the layers of an image are arranged in a single image. The tool used in this category is mainly used to create a composition. The tools include groups, cropping, rotations, transforms, pan and zoom, alignment, bookmarks, and more. In the near future, we expect to see:

- **Steps** Similar to the Presets panel in Elements, we are planning to bring a creative 1-click experience for adding common tasks, such as Dreamweaver/Apprise Styles and Sketchbook layouts, to Photoshop, when enabled.
- **Themes** Creative Suite members will be able to combine their apps with Elements and Photoshop apps into a single unified user-configured Photoshop and Elements rollout experience.
- **Skyves** A plug-in modeling environment, marking up and generating layouts to create and collaborate on styles. This is an early version of the product.
- **Reveal Elements** This process will be integrated with the display APIs of Photoshop and Elements, to provide various ways to achieve spotlighted document viewing.
- **Performance** Leveraging the resources of the CPU-scale SSE4.2 and memory-scale ASM improvements in Apple's recent GPU-accelerated Macs, we will take advantage of application pipeline-management features of the CPU to improve performance, and the GPU to enable 3D on the Mac.

Looking for the latest updates to Photoshop on the web? Check out over a dozen new features -- including Upright Mode, Adjustment Layers, Farbtastic, Adjustment Brush, Content-Aware Fill and more -- of the latest Photoshop, Photoshop Express and Photoshop Lightspeed web apps from Adobe!

brush cloud photoshop download free blood brush photoshop download free photoshop 5.5 free download for windows 7 photoshop download free trial photoshop download free android photoshop download free softonic photoshop download free windows 11 photoshop download free version photoshop 2020 free download full version photoshop 7.0 free download 2021

Photoshop is the most widely used product in the world for designers and photographers alike. It offers unlimited usage of file formats (saved in the native.PSD format). Learn how to remove a person from a photo in Photoshop in this video. Photoshop is such a big tool that you could end up spending hours editing each time you're planning to create a new design from scratch. Use this quick and easy tutorial to learn how to remove a person from a photo. There's a lot of Photoshop tutorials to help you learn the many great tools that the program has to offer to make your images look professional. Learn how to make web design printing easier and how to add the font Watermark design effect. This video will also help you turn your photos into

luxurious bookmarks and gifts. Photoshop is a high-end photo editing and graphics software application that is a staple of the graphic design world. Learn how you can use Photoshop to remove a person from a photograph, change your picture's color and change shapes in this in-depth video. Also learn how to redesign your websites, add text effects to your photos, remove imperfections and background and more. Are you looking for a way to design your own website? You can use Photoshop to create and edit the content needed for a website. Take advantage of the many tools in Photoshop, including an object selection tool, to edit your photo into something new. This tutorial will help you get started. Create your own images for online advertising in Photoshop to make your brand stand out. Learn how to remove unwanted objects and backgrounds in your photos using the powerful selection and editing tools. This video will help you change an image with the popular Layers feature in Photoshop. You can also teach yourself how to apply several different effects to an image, retouch your own artwork and more.

The impetus for these new APIs and features stems from a partnership we have forged with the Nvidia Vulkan community, and our teams' strong belief that these API's and their updates will help us create a smaller, cooler, smarter, and more professional tool with an even better user experience. All of these new features have been thoroughly tested across the full line of Photoshop. We are removing the need for the designer to switch to the native and more low-level substrate APIs when using the new Substance filter code, or when using some other features built with Substance. We'll have much more information on these new features in the coming months but these changes are a huge step towards making Substance a more powerful toolset for designers. "Today's image editing is all about collaboration. Everyone is using different devices, and images need to stay up to date across all of them. We're giving Adobe Photoshop the tools to easily continue editing images where they left off. The new Share for Review and browser features make it easier for users to share their projects with others and work together on them," said Adrian Cockcroft, senior vice president of Photoshop at Adobe. "The release of Adobe Photoshop CC 2019 also enhances the efficiency of photographers and artists by making editing faster and easier. While people generally know Photoshop as an image editor, we're also adding new power for creating animations, building sites, and other creative endeavors."

https://new.c.mi.com/ng/post/34066/AutoCAD\_Architecture\_2017\_Xforce\_Keygen\_32\_Bits\_EX https://new.c.mi.com/th/post/757580/Endless\_World\_Hack https://new.c.mi.com/my/post/407605/VERIFIED\_Xforce\_Keygen\_Microsoft\_Office\_2013 https://new.c.mi.com/my/post/407610/AutoCAD\_Mechanical\_2017\_64\_Bit\_LINK\_Download\_Torre https://new.c.mi.com/ng/post/34056/Ontrack\_EasyRecovery\_Professional\_14000\_With\_Crack https://new.c.mi.com/ng/post/34320/Crack\_HOT\_JetBrains\_Rider\_201814\_x64\_Crack\_HOT\_cra https://new.c.mi.com/th/post/755464/Sony\_Vegas\_Pro\_162\_Build\_489\_x64\_Patch\_DI\_Serial\_K https://new.c.mi.com/ng/post/34051/Super\_Stick\_Recovery\_Tool\_V1\_0\_2\_19\_Zip

Even though Photoshop 16 is just quite some time back, it is constantly up to tech developments in the world of technology. Photoshop CS 5 does a lot more than just the simple photography editing; Instead of it, Photoshop added new features, like skin smoothing, more effects, new adjustment layers and a radically revamped interface. There are a number of subjects covered in the Adobe Photoshop, including Graphic designing, Multimedia editing and Photo editing. The Photo editing taught that how to use other methods, like Auto-white balance to capture better and more natural colors in pictures. Graphic designing topics include How to used vector for designing, how to use typeface and creating a logo... It is the ne plus ultra software for editing photos and using other graphic designing techniques. The Adobe Photoshop is quite a powerful and widely used tool that allows the users to use the different techniques for creating and editing photos. In the foreground of the photo processing, we find changing the lighting and filter effects that affect the editing and enhancing of the photos. The users can choose from the provided templates. In response to this shift, we are also moving to the native WebGPU APIs, an open, cross-platform file format for managing the 3D content on virtual machines and the Web. This change will enable the use of WebGPU in our future native GPU-based renderers in the Adobe Creative Suite and Photoshop. You'll see the first official release of support for native WebGPU in Game Maker and Adobe After Effects CC 2019 at the same time, free for the public to download on the Adobe website.

 $\frac{https://gtpsimracing.com/wp-content/uploads/2022/12/Photoshop-How-To-Download-Free-TOP-1.pdf}{https://www.burovahelps.com/adobe-photoshop-2021-version-22-5-1-download-free-free-registration-code-with-license-code-2023/$ 

https://compromissoacademico.com/how-to-download-shapes-into-photoshop-work/

https://xtc-hair.com/wp-content/uploads/2022/12/chauell.pdf

 $\frac{https://fiverryourparty.wpcomstaging.com/wp-content/uploads/2022/12/Photoshop-2020-LifeTime-Activation-Code-X64-final-version-2022.pdf}{} \\$ 

https://firstlineafricajobs.com/wp-content/uploads/2022/12/alfred.pdf

https://www.pusdigsmkpgri1sby.com/wp-content/uploads/2022/12/valeulo.pdf

https://www.readbutneverred.com/wp-content/uploads/2022/12/dashderv.pdf

https://almukaimi.com/archives/237699

http://www.cpakamal.com/wp-content/uploads/2022/12/corpwyld.pdf

The Photoshop Print function allows you to print out your photo specifically the size, so no scaling problem. The Print function allows you to distribute your graphic design through the internet or through other means. When Photoshop opens, the user can view all the panels and windows. You can simply minimize these windows to save your time or customize them. When you use different file formats, you can view different panels on the screen. For example, you can view a work on a photo on the preview window or on the palette. Some of the images may not be suitable for different

software editors. The images can be use as a cover for magazines or wallpaper. This software is not only for photo editing, but also for graphic design and so much more. With the help of this tool, you can design and assemble your own awesome photo gallery. If you have your own houses, then sometimes you have a problem with choosing furniture and accessories. If you have beautiful houses and furniture, your house comes with a great influence. If you are looking for some things in your house and you don't have the right furniture and accessories, then there is no need to worry anymore. Adobe Photoshop CC has numerous built-in tools such as the most advanced image editor ever developed as well as the most powerful transitions, text tools, and filters yet. These powerful features allow you to make all sorts of edits guickly and efficiently. In addition, Photoshop CC 2017 comes with an updated 3D workflow, comprised of a brand new 3D modeling tool called Puppet Warp, a simplified user interface, and the ability to import animated Stabilizer data right into Photoshop. Lastly, Photoshop gave us the ability to seamlessly integrate with the newly announced Adobe Cloud service, Adobe Creative Cloud, which helps you access all your creative tools, designs, and assets from any desktop or mobile solution, through a single CC subscription.